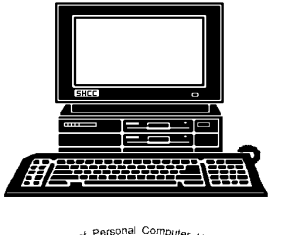

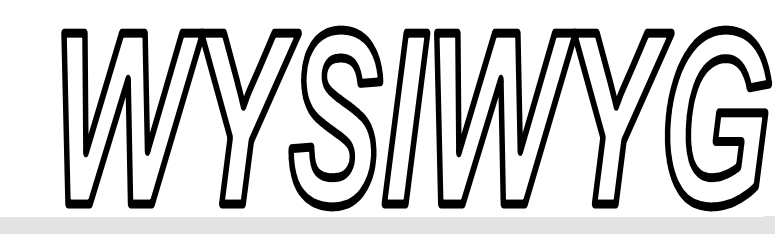

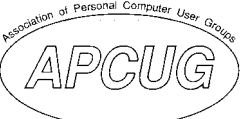

 **February 2005 Volume 17, Issue 2** 

## *STERLING HEIGHTS COMPUTER CLUB*  PO Box 385

## \$3.00 Sterling Heights, MI 48311-0385

## **TUESDAY Feb 1 Main Meeting 7:30 PM**

**Database Basics Using FileMaker Pro 7 by Jon Stars of Data Design Pros**

**If your e-mail or mail address**  changes, please e-mail: **secretary@SterlingHeights-ComputerClub.org**

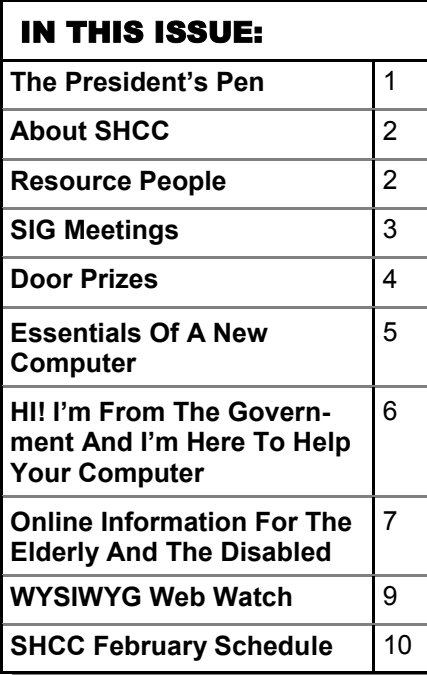

**A person to fill the position of Program Coordinator is being sought. If interested in this very important function, contact Don VanSyckel.** 

# **The President's Pen**

**by Don VanSyckel** 

The years of talking with<br>people at the club there are<br>two areas that I feel many<br>people do not pay enough attention to people at the club there are two areas that I feel many people do not pay enough attention to. Those are 1) backups and 2) databases. Currently, if you watch much TV at all, AOL is running ads about giving members free virus protection software so you don't lose your data. They must think protecting your data is a big selling point of their service. There are other ways, better ways, of protecting your data than using AOL just to get a free virus checker. Anyone can download and use the free version of AVG from Grisoft.com which is a very good package. To get all the features and support from Grisoft the Professional Version is only \$33.30 for two years and then renewals are less. The Grisoft anti-virus and firewall combo is only \$55.00. Anyway my point is virus protection is inexpensive and no one has an excuse to not have it. For backups, the price of disk drives have come way down and having a second disk for backups is very affordable.

For the second item mentioned above, databases; it's my impression that most people in the club are not using them. The three main forms of electronic data are documents, spreadsheets, and

with documents. Many people have stopped the learning process here and keep lists and other data in documents that would be better kept in a spreadsheet or database. Many people have moved beyond documents and use spreadsheet for some things. Once again certain things would be better kept in a database than a spreadsheet. Most lists that print on more than one sheet of paper can be managed better in database.

databases. Virtually everyone is familiar

Databases have many advantages over spreadsheets for larger lists. Two of these that most people can relate to are:

1) Spreadsheets read the entire file into memory which puts a limit on their size and changes are not written to disk until the entire spreadsheet is saved. Databases do not read the entire file into memory so databases can be huge and changes are saved to disk on a record by record basis.

2) In a spreadsheet the data on a line (row) can get disassociated if you sort the spreadsheet and fail to select the sort area properly. In databases the data is kept in records which are a *(Continued on page 4)* 

## **THE WYSIWYG FEBRUARY CONSULTER STATES AND THE WYSIWYG FEBRUARY 2005**

**Guests and visitors are welcome. People can attend any SHCC meetings during two consecutive months before deciding to become a member or not. Meetings include the main meeting and SIGs. July and August don't count since there is no main meeting. Membership includes admission to all SHCC functions and the newsletter. Membership is open to anyone. It is not limited to the residents of Sterling Heights.** 

## **DUES: \$25/YEAR**

## Resource People:

-

E-Mail Clients Excel Family Tree FoxPro Internet Explorer MS Publisher Netscape Professional Write Spreadsheets Word

Mike Greenen Rick Schummer Rick Schummer - Rick Kucejko Don VanSyckel Mike Greenen Rick Schummer Rick Schummer

## SHCC Coordinators:

Associate Editor Net/Comm. SIG Door prize Greeting table Local Web Sites Newsletter publisher Rick Kucejko Novice SIG PC SIG Program Coordinator open Publicity Resource People Vendor Press Rel. Web Page

Rick Schummer Betty MacKenzie Open Lindell Beck Jim Golec Don VanSyckel Jack Vander-Schrier Patrick Little Mike Greenen Jim Waldrop Rick Kucejko replorer<br>
Her Rick Kucejko<br>
al Write Mike Greenen<br>
ets<br>
Editor Rick Schummer<br>
Rick Schummer<br>
Contact Rick Schummer<br>
Contact Information<br>
Depend Lindell Beck<br>
Sites Jim Golec<br>
publisher Rick Kucejko<br>
3 Don VanSyckel<br>
Jack V

## Special Interest Groups:

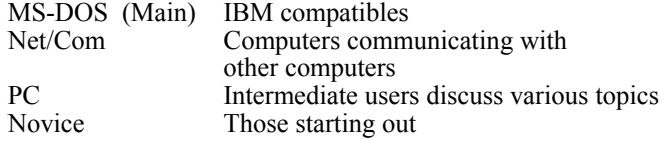

Lindell Beck Jim Golec Mike Greenen Jerry Hess Rick Kucejko Patrick Little Betty MacKenzie Rick Schummer Ed Trombley Don VanSyckel Jack Vander-Schrier Jim Waldrop 586-939-4278 ljaybeck@comcast.net 586-268-8621 586-219-9333 irish378@comcast.net 586-566-6166 jhess@comcast.net 248-879-6180 rick@kucejko.com 586-264-1497 586-254-0677 586-997-1451 586-254-1172 586-731-9232 586-739-7720 jvanders@myself.com 586-731-6481 jwaldrop@tir.com jgolec@comcast.net pblittle@wideopenwest.com BMacKenz@tir.com rick@rickschummer.com ejtrombley@comcast.net don@vansyckel.net

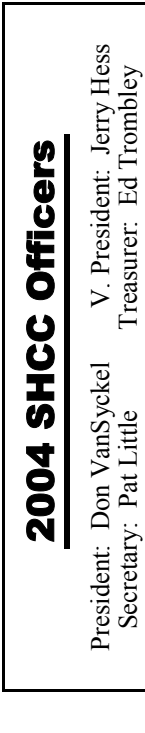

### **CLUB ADDRESS:** PO Box 385, Sterling Heights, MI 48311-0385 **CLUB E-MAIL ADDRESS:** Info@SterlingHeightsComputerClub.org **CLUB WEB PAGE:** http://www.SterlingHeightsComputerClub.org

## Four Month Meeting Schedule:

**FEBRUARY 2005 1 - SHCC - Database Basics Using FileMaker Pro 7 by Jonathan Stars of Data Design Pro**  2 - COMP meeting

**1 - SHCC - Main Meeting** 

13 - SEMCO meeting 14 - Net/Comm SIG 21 - Novice SIG 3/2 - PC SIG

**MARCH 2005** 

2 - COMP meeting 13 - SEMCO meeting 14 - Net/Comm SIG 21 - Novice SIG 30 - PC SIG

**APRIL 2005 5 - SHCC—Main Meeting**  6 - COMP meeting 10 - SEMCO meeting 11 - Net/Comm SIG 18 - Novice SIG 27 - PC SIG

## **MAY 2005**

- **3 -SHCC—Main Meeting**
- 4 COMP meeting
- 8 SEMCO meeting
- 9 Net/Comm SIG
- 16 Novice SIG
- 25 PC SIG

## Other Computer Clubs:

As a member of SHCC, you can attend meetings of other clubs where we have reciprocating membership agreements, at no charge.

### **Computer Club of Marysville and Port Huron (COMP)**

Time: 1st Wednesday, 7:00PM Place: Mackenzie Bldg, Room 201, St Clair Community College, Clara E McKenzie Library-Science Building, 323 Erie St. Port Huron, (810) 982-1187 Web Page: http://www.bwcomp.org Reciprocating: Yes

## **South Eastern Michigan Computer Organization (SEMCO)**

Time: 2nd Sunday at 1:30PM Place: Science & Engineering Building; Oakland University; 248- 398-7560 Web page: http://www.semco.org Reciprocating: Yes

**The OPC (Older Persons Commission) Computer Club**  Time: Every Tuesday at 10:00 Place: OPC in Rochester 248-656-1403. Web page: http://www.geocities.com/ Heartland/Village/1904/ No cost to join or attend meetings. Reciprocating: No

Newsletter submissions are due 10 days before the club meeting, but the earlier the better. They should be sent to :

- WYSIWYG Publisher 5069 Fedora, Troy, MI 48098
- OR at the e-mail addresses: newsletter@SterlingHeightsComputerClub.org
- Unless stated otherwise, all materials contained in this newsletter are copyrighted
- by the Sterling Heights Computer Club. License is hereby granted to other clubs (non-profit) to reprint with credit.  $\rm (C)$

**The WYSIWYG was printed by STERLING PRINTING AND GRAPHICS, located at 35976 Mound, Sterling Heights, MI 48312.**   **THE WYSIWYG February 2005** 

## **SIG Meetings**

## **Net/Com SIG**

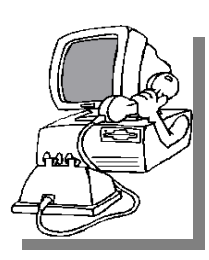

The next<br>
meeting of<br>
the Inter-<br>
net/Communimeeting of the Intercations (Net/ Comm.) SIG will be Monday, February  $\vert$  14, 2005, starting at

7:00PM at the Macomb County Library. The SIG meeting days are generally the second Monday of the month. At the next meeting Jack Vander-Schrier will take a new 3D scanner out of the box, set it up, scan slides and put them on a DVD.

Each month the members of the Net/ Comm SIG discusses the Internet to help members of the SHCC learn more about the Internet.

For more information about the SIG, call or e-mail Betty MacKenzie (numbers are on page 2), or check the club web site.

平 平 平 平 平

## **Novice SIG**

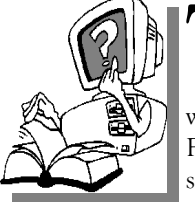

The next meet-<br>
ing of the<br>
Novice SIG<br>
will be Tuesday ing of the will be Tuesday, February 21, 2005, starting at 7:00 PM at the Macomb County

Library.

The Novice SIG has started over. We have two suggested books which will be considered to use in the SIG as a guide and reference. This is a good time to start in the Novice SIG to get going at the beginning. We will be using WinXP as the version of Windows to focus on. Since we will be dealing with novice topics, virtually all of the information will be directly usable by

whose using other versions of Windows, Win98, WinME, and Win2000. The SIG meetings are generally the third Monday of the month; check the web site for actual date.

For more information about the SIG, call or e-mail Don VanSyckel (numbers are on page 2), or check the club web site.

 $\oplus$   $\oplus$   $\oplus$   $\oplus$ 

## **PC SIG**

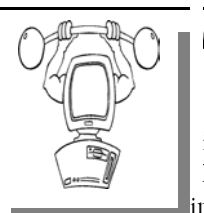

The next<br>
meeting of<br>
the PC SIG<br>
is Wednesday meeting of is Wednesday, March 3, 2005, starting at 7:00PM at the

Macomb County Library.

The SIG meeting is generally the fourth Wednesday of the month.

Intermediate level topics are discussed, aimed at users with some knowledge of computers. During this meeting, questions and answers regarding your computer will be discussed.

For more information about the SIG, call or e-mail Jack Vander-Shrier (numbers are on page 2), or check the club web site.

 $\oplus$   $\oplus$   $\oplus$   $\oplus$ 

## **Attend A SIG**

If you do not attend SIG meetings,<br>
you are missing out on important<br>
club benefits available to you.<br>
These small groups get into more detail. you are missing out on important These small groups get into more detail and question and answer sessions than is possible at the main meeting.

 $\oplus$   $\oplus$   $\oplus$   $\oplus$ 

## **Electronic WYSIWYG**

 $\sum$  ou have the choice of receiving either the paper or the electronic version of the WYSIWYG. Contact the SHCC secretary to request the electronic version, since it will only be sent to those requesting it.

中 中 中 中 中

## **Advertising Space in the WYSIWYG**

ages, or fractions of pages are available for commercial advertisement for a reasonable advertising fee. If interested in details, contact the WYSIWYG publisher at the address shown on page 2.

 $AP$   $AP$   $AP$   $AP$ 

## **Directions To The Macomb Library**

The Macomb County Library is<br>
located at 16480 Hall Road, in<br>
Clinton Township, between located at 16480 Hall Road, in Hayes and Garfield, close to the light at Garfield, on the south side of Hall Road. A large red sign says "Macomb County Library". The phone number is (586) 286-6660.

用 用 用 用

## **SHCC Emergency Shutdown**

The Sterling Heights Computer<br>
Club will utilize radio station<br>
WWJ - 950 on the AM dial to Club will utilize radio station notify members that a meeting is canceled because of bad weather or for other reasons. The announcement will happen along with the school closings and other events. Please remember to listen to the radio when there is bad weather.

个 个 个 个

# **"Ask The Experts"**

**by Jerry Carson** 

Please send questions to "Ask the Experts" at the club's PO address, or e-mail your question directly to the Expert at the club e-mail address: AskTheExpert@SterlingHeightsComputerClub. org.

None this month.

用 用 用 用

## **Door Prizes**

The SHCC offers door prizes at most regularly scheduled club meetings. The door prizes for the February meeting were not known at the time of publication.

January's coveted winner's circle included:

**Ralph Osinski** won Secret Service Guide

**Harry Kenney** and **Gail Minnick**  and **Don Pollock** each won a Smart Computing Package

**Marshall Steele** won a Street Guide

**Bill McGinty** won Computing Resource

**Basile Valtadoros** won a Windows XP Package

唯 咱 咱 咱 咱

## **Last Month's Highlights**

The January meeting presenta-<br>tion was "Researching a com-<br>puter related subject, anti-virus, tion was "Researching a cometc" by Nick George and John of Disk-N-Dat Computers. The presentation generated a lot of audience questions and participation.

9 9 9 9 9

## **SHCC Business**

## **Advertising Sign Hangers Wanted**

The SHCC has been advertising to make people in the area aware of the club and what we are all about in hopes of building club membership. One way to get people to find out about us is to hang a flyer with tear-off phone numbers at the local retail stores like Meijers, Farmer Jacks and anywhere where a bulletin board is available.

If you are interested in helping out in this very important service please contact Pat Little (e-mail and phone number on page 2).

9 9 9 9 9

## **Program Coordinator**

**A** meeting coordinator is needed<br>for the club. The duties of this<br>will be to get presenters for the main for the club. The duties of this will be to get presenters for the main meeting, and follow up with them prior to the meeting. This position will bring you in contact with a lot of interesting and influential people.

9 9 9 9 9

## **Member Classified Ads**

one this month. Please send<br>any classifieds to the<br>WYSIWYG Publisher at classifieds Publisher at the club's PO Box, or to his e-mail address posted on page 2 of the newsletter.

一个 一个

## **The President's Pen**

*(Continued from page 1)* 

collection of fields. Records are added, deleted, selected for printing, and sorted as a unit.

Well hopefully at this point if you don't already use databases, you're saying "Hummm, sounds interesting but how can I get started with databases?" Well, the answer is come to the February meeting. The presentation will be "Database Basics using FileMaker Pro" by Mr. Jonathan Stars of Data Design Pros located in Lansing. Mr. Stars has given numerous presentations about databases and FileMaker Pro. He is the author of "Learn FileMaker Pro", is a regular contributor to FileMaker Pro Adviser magazine, and is a member of the FileMaker Solutions Alliance. This promises to be a very interesting and informative presentation.

 $\oplus$   $\oplus$   $\oplus$   $\oplus$ 

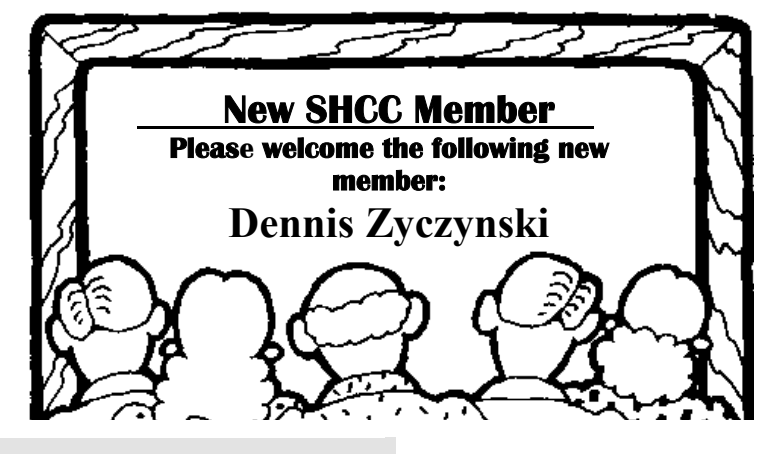

## **THE WYSIWYG February 2005**

## **Selling Your Used Computer Equipment or Software**

If you have some computer equip-<br>ment or software to sell, you can<br>either place a free ad in the<br>WYSIWYG, or bring the article to the f you have some computer equipment or software to sell, you can either place a free ad in the club meeting. You can set up at the back of the room before the meeting, and sell your items to people at the meeting interested in buying them. Members are responsible for any

damage to the table tops, so bring a pad to prevent damage.

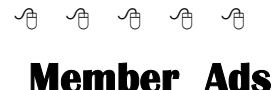

A ds are available free to SHCC<br>
members, and are limited to<br>
computer related items for members, and are limited to non-commercial purposes. Any ad shall be a maximum of twelve newsletter lines of text.

## **More Door Prizes**

ave software you no longer use? It could make a good door prize for a fellow member. It would also give that member another good reason for being glad to have been at the club meeting. Contact Margarete Nada, the door prize coordinator, (Information is on page 2), or one of the officers. or just bring it.

 $A$   $A$   $A$   $A$   $A$ 

**Essentials of a New Computer by Ira Wilsker** 

## ccording to preliminary sales figures, computers were among the most popular items purchased this holiday season. Straight out of the box they may be a joy, accompanied with confusion, and some mild fears. Experience and familiarity will resolve most of the confusion, but some common essentials may help eliminate many of the fears.

Almost all new computers straight from the box were most likely manufactured prior to the release of the latest security patches, and will require the downloading and installation of all critical updates. Likewise, most computers recently made to order will not have the latest operating system updates. If operating system software was purchased separately, it also will not be up to date. It is imperative that once set up, if internet access is already established, that the user of a Windows computer immediately goes to windowsupdate.microsoft.com and download and install at least the critical updates listed. Other noncritical updates listed may be downloaded and installed when desired, but the critical updates must be installed immediately.

Another absolute essential for that new (and old, too) computer is antivirus software. While many new computers come with a limited time trial version of some antivirus product installed, there is no necessity to renew that particular product when it expires. There are many excellent titles available, often at spectacular prices after rebates. In the retail market, the sales leaders are Symantec's Norton AntiVirus (often bundled with other Symantec Norton titles), and Network Associates' McAfee Antivirus (also often bundled with other McAfee products). Many other excellent titles are available either at retail from the local stores, or for download. If holiday bills are a pressing problem, one of the free antivirus products may be appropriate. One commercial bundle, including antivirus, firewall, and popup killer is Computer Associates eTrust EZ Armor Security Suite, available as a free (for personal use) download. This full featured commercial product (\$50) is currently being made available for free download from www.my-etrust.com/ microsoft as a promotion cosponsored by Microsoft's security division. The free download includes a year of free updates. Once the year is up, the user will have the option of renewing for another year at the then current license fee. Other free (for personal use) antivirus software is Avast available from www.avast.com, and AVG downloadable from www.grisoft.com.

With today's risky cyber environment, a firewall has also become an essential product for new (and old) computers. A firewall isolates your computer from hacker attacks over the internet, and also provides some protection from Trojans sending out information. While often bundled with antivirus software, many times it must be installed separately. Commercial firewalls from McAfee and Norton are available locally, as are other firewalls. There are also several excellent firewalls available for free (for personal use) by download. My personal choice is Outpost, available from www. agnitum.com. The single most popular firewall in use is Zone Alarm, www.zonelabs.com.

Also essential is a good anti-spyware program to protect your personal privacy and security. One of the most popular and highly rated spyware detection and removal programs is Spybot Search and Destroy, available for free download from www.safernetworking.org. This program also includes an "immunize" function that will offer some protection from much of the spyware that is common on the net. The leading commercial spyware protector is PestPatrol, available for download from www.pestpatrol.com. As with antivirus and firewall software, anti-spyware software is frequently

updated by the publisher, and updates must be downloaded and run frequently in order to maximize protection. One proviso; never purchase anti-spyware software from popup ads or spam mail, as they are often fraudulent or of low quality, and only encourage more spamming.

Something often neglected with that new (or old) computer is power protection. The electricity coming into our homes is often "dirty", with electrical noise and power fluctuations, and these events may damage the sensitive electronics in our computers. At a minimum, a good surge suppressor (not a simple power strip) is a necessity to protect the computer and its peripherals from electrical damage. Surge protection is measured in "joules", and the more joule capacity, generally the better the protection. Even better is a good quality "UPS" or uninterruptible power supply, which in addition to providing clean power to the computer

and its peripherals, can also safely power the computer for short periods of time in the event of a brownout or power failure, allowing for a safe and orderly shutdown, without losing data or damaging equipment. If a UPS is in your future, make sure it has enough power for your system. All surge suppressors and UPS devices should also have a UL1449 rating, an indication that it meets minimal feature and safety standards.

Internet access has become almost universal, and has switched from a geek luxury, to almost everyone's necessity. Generally avoid the "deals" that are often preinstalled or bundled with new computers, especially for some of the overpriced national services. There are several excellent local internet service providers (ISPs) that typically offer service superior to many of the well know national providers, but at a lower price. If dialup service is wanted, check with such fine local companies as Eonet (www.eonet.net) or EXP Internet Services (www.exp.net). Broadband is available via satellite from EXP, DSL from SBC, or cable via Time Warner or your local cable company. One proviso; if the broadband provider is offering a "12 month special price", find out what it will cost after the trial period is over.

**Ira Wilsker is the Advisor for Region 8, APCUG Representative & Bylaws Chair for the Golden Triangle PC Club, a columnist for The Examiner in Beaumont, Texas, and has two radio shows. He also graciously shares his articles with the APCUG editors.** 

**The Editorial Committee of the Association of Personal Computer User Groups (APCUG), an international organization of which this group is a member, brings this article to you***.* 

中 中 中 中 中

## **Hi! I'm from the Government and I'm Here to Help Your Computer By Ira Wilsker**

**O**ur computers are apolitical<br>
influenced by our personal<br>
politics While we as individuals may inanimate machines not politics. While we as individuals may differ in our beliefs of how much the government should be involved in our personal computing, there is an increasing amount of influence government agencies are having in our routine computer utilization.

Recently the U.S. Department of Homeland Security, acknowledging the role that our personal computers have in national security, announced a series of email alert services to notify us of potential cyber attacks and other threats to our cyber infrastructure. Our computers and net access have become a potential target of terrorism, and can be utilized to launch cyber attacks without our knowledge. As I

type this, the Utah based software company SCO, has had its net access shut down because it was one of the targets of a denial of service attack launched from countless thousands of computers infected with the "A" version of the MyDoom worm. The free alert system from the Department of Homeland Security, coincidently announced as the MyDoom worm infected millions of machines and slowed down the net, is available both online and by email subscription at www.us-cert.gov. Warnings will be posted on this site, and emailed to subscribers as soon as they are released. The free email alerts are listed at www.us-cert.gov/cas/index.html and distributed in four varieties. Two of the alerts are highly technical versions, and two are non-technical "plain English" versions. If you decide to subscribe to these free alerts, be sure to follow the subscription instructions explicitly. In order to prevent the unauthorized "spamming" of subscriptions, a double opt-in process is utilized. When you send the initial email subscription, a confirming email will be sent by the email list server containing a unique reply code; be sure to follow the instructions exactly in that reply email in order to effect the subscription.

The "Technical Cyber Security Alerts", as listed on the US-CERT.GOV website, "…provide timely information about current security issues, vulnerabilities, and exploits." The other technical alert is "Cyber Security Bulletins" which "…provide bi-weekly summaries of security issues and new vulnerabilities. They also provide

patches, workarounds, and other actions to help mitigate risk."

For those interested in less technical, but otherwise current and helpful information, a pair of non-technical alerts is available. One is "Cyber Security Alerts" self-described as, "…provide (s) timely information about current security issues, vulnerabilities, and exploits … that affects the general public. … (and) outline(s) the steps and actions that non-technical home and corporate computer users can take to protect themselves from attack." The other non-technical alert is "Cyber Security Tips" which "…describe(s) common security issues and offer advice for non-technical home and corporate computer users."

These alerts will contain a verifiable electronic signature to ensure that they are really valid alerts, and not some misleading spam intended to spoof authentic alerts and mislead victims. Despite such precautions, there has been some concern that these alerts can still be falsified, leading to the type of damage that they are intended to warn about. In a recent statement released by Senator Charles Schumer (D-NY), "If I were a betting man, I'd put a few dollars down that the next virus that clogs computer networks is going to be transmitted through an e-mail that looks like one of these DHS e-mail alerts."

All four of these alerts, as well as the concurrent information posted on the US-CERT.GOV website, are intended to supplement, not replace, similar alerts already distributed by such cyber security companies as Symantec (Norton), Network Associates (McAfee), Panda, Sophos, F-Secure, Trend, and other publishers of antivirus, firewall, and internet security software and services.

In a less fearsome mode, there is a helpful service available from the quasigovernmental agency, the U.S. Postal Service, to assist businesses, organizations, and individuals who mail items using "Priority" or "Express" mail. Small quantity users can use a free online service "Click-N-Ship" available at www.usps.com to generate and print mailing labels, complete with tracking number bar codes. Larger volume users of Express and Priority mail can download a free utility, "USPS Shipping Assistant Software" from the Postal Service to generate mailing labels on their own computers. Available for free download from www. usps.com/shippingassistant, this interesting utility can be used to track and confirm deliveries, verify zip codes, create mailing labels, calculate domestic and international postage, calculate delivery times, create and store address books, and even generate merchandise return labels. The labels themselves, complete with barcodes for tracking, are typically printed one or two to an 8.5 x 11 sheet of self-adhesive labels. Labels are available from the Postal Service website from a private contractor, our local office supply stores, or online. I recently used both the free online label service, and the "USPS Shipping Assistant 2.2" I recently

downloaded to prepare labels to mail merchandise to my kids. I found both were easy to use and produced excellent quality labels on my printer. I then used both the free online tracking on the USPS.COM website and the online tracking service integral with the Shipping Assistant software to track the packages, and both worked equally well.

Now that computers have become a ubiquitous part of our daily lives, it is inevitable that we will see more governmental involvement and assistance with our daily computing.

**Ira Wilsker is the Advisor for Region 8, APCUG Representative & Bylaws Chair for the Golden Triangle PC Club, a columnist for The Examiner in Beaumont, Texas, and has two radio shows. He also graciously shares his articles with the APCUG editors.** 

**The Editorial Committee of the Association of Personal Computer User Groups (APCUG), an international organization of which this group is a member, brings this article to you.** 

平 平 平 平

## **Online Information For The Elderly & The Disabled**

**by Steve Rosenthal, Secretary, Space Coast PC Users Group, Cocoa, Florida** 

im Komando (www.komando. com) had a link to a site that is of major interest to EVERYONE approaching retirement, Social Security, and/or who is permanently disabled for any reason. The site is sponsored by the National Council on the Aging, and hosted by AOL's GovernmentGuide.com. It is called http://benefitscheckup.org (do not add 'www'), and is a comprehensive guide and list of any and all programs that are available to the "older generation," i.e. adults who are ready for Social Security or on permanent disability. This is a "must see" site for anyone with questions of importance about their benefits at or near 65.

The opening page has several choices: 1) How to Use the Site, 2) Tips, 3) Sponsors, 4) Support for N.C.O.A. (National Council On Aging). The first place to go on the site would be the "Benefits CheckUp" button, which will take the reader to several pages that ask important and pertinent questions about the individual, spouse and any dependents living in the household. There is a second button that takes the reader to a page for

I would suggest starting with the Check Up button, and going through the questionnaire, filling out ALL the questions as accurately as possible. The reader will need information on: A) State & Zip Code, B) Dates of birth for individual and spouse, C) Type of residence, D) Length of time living there, E) Veteran status, F) Employment History as it refers to governmental employment, G) Prescription Medication List (very important), H) Current income and their sources, I) Current Expenses.

Get this information together BEFORE entering the site, as it will speed the process of "filling in the blanks." The reader has only 20 minutes to answer all the questions, before the site 'times out,' meaning the reader will have to start all over from the beginning.

Once the reader has started the questionnaire (Click the 'Click Here' button), there are about 35 or so questions, on approximately 10 different pages, some of which will require detailed information on medications, household income, work status, marital status, and the like.

A detailed questionnaire on current medications will probably take the longest, so it is advisable that a current list of medications be written out and by the computer when answering this part of the questionnaire. Not all drugs are listed; some are listed as generic meds.

After filling in all the information, the site will then take a minute or so to assess the input, and select a list of sites and contact addresses/phone numbers for applications for various programs that would be valuable to the individual, assist limited income individuals who need help with their bills and even suggest further research for available programs for the retired and limited income families.

The federal government offers tax breaks and some private companies offer reduced price medicines for individuals and families on fixed incomes, which help retirees and the disabled cope with month-to-month living expenses and 'survival.' As far as I can tell, none of the information is stored -- it is erased after the 20minute time period has elapsed. It doesn't appear to be 'collected,' and if it is, it would only be for statistical purposes, since the site does not ask for a name, address, phone number, Social Security Number, or any other personal identifying information directly traceable back to the individual. Answering the questions honestly simply retrieves information for the reader. In total, there are about 40 questions, and the most comprehensive is the one about prescription meds.

With ALL of your personal information at hand, it should take about 10 to 15 minutes to complete the survey, and another minute or two for the site to retrieve the pertinent information for your specific situation. The results will vary according to each individual's input and can list a few or several sources for further printing out the final results, as names, addresses, phone numbers and web sites can be extensive and comprehensive, depending on the individual's answers to the questionnaire. Examples of the results may include:

1) Golden Access Passport, 2) Food Stamp Program, 3) Medicare Counseling through the SHINE organization, 4) Real Property Tax & Other Exemptions, 5) Homestead Property Tax Deferral (for FLA residences in particular), 6) Earned Income Tax Credit, and other qualifying programs, depending on income status.

These are by no means the total list; you will get a list that applies directly to YOUR specific needs and income level. Anyone with a computer can access this information, and if you don't have a computer at home, your local library (or even a neighbor, friend or family relative) can access the site, fill in the required information, retrieve the results, and print out the information for you to follow up via letter or phone call.

The Internet is chock full of, and a FANTASTIC source of information if you know where and how to look for it. This particular information might take an individual months to collect separately, but on the Internet, it took only 20- 30 minutes to gather, print, and store in a file that can be referred to over and over again.

I was able to download the PDF file with ALL the information in text form, which I can then read at my leisure or constantly go back to as a reference source. Anyone who is interested in available benefits should access this site, and do the questionnaire for themselves. Again, the name of the site is http:// benefitscheckup.org and is available 24/7*.* 

Take advantage of what the Internet has to offer; you'd be surprised at the wealth of information available.

Good luck with your search, and use the Internet to its fullest capacity, you'll be pleasantly surprised at what it has to offer.

**The Editorial Committee of the Association of Personal Computer User Groups (APCUG), an international organization of which this group is a member, brings this article to you.** 

平 平 平 平

## **THE WYSIWYG February 2005**

## **WYSIWYG WEB WATCH (www)**

**By Paul Baecker** 

webwatch@sterlingheightscomputer club.org

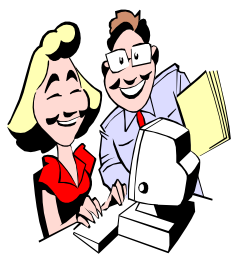

This column attempts to locate sites containing valuable, amusing and free content, with no overbearing pressure to purchase any-

thing. Send your favorite (entertaining, helpful or just plain useless) sites, with brief site descriptions, to the e-address noted above, for inclusion in a future WYSIWYG issue. Also check the SHCC web site ("Web Page Reviews") for previous gems.

Futuristic creations that were expected to change our lives in 2000, but didn't. http://retrofuture.com

Photos created by phone cameras. http://www.sentonline.com

Internet Traffic Report monitors flow of data around the world; then displays values relative to ping responses.

http://www.internettrafficreport.com

This site uses a unique rating system to help guide parents in locating childappropriate movies. http://www.kids-in-mind.com

Synopsis and reviews of current movies, plus long-term local movie theater schedules. http://www.movietickets.com

Fun with words and anagrams – "a community of people sharing love for words, wordplay, language, and literature".

http://wordsmith.org

Investment lingo and tutorials in layman's terms – search by keyword, alphabet or category. http://www.investopedia.com

Recommendations of music, movies, concerts and videos from a Christian point of view. http://www.jesusfreakhideout.com

Free malware scanner utility; click on "a2 free" button. http://www.emsisoft.com

Ride the ferry to Beaver Island in Lake Michigan. Schedules, history, maps, vacation info, virtual island tour, etc. http://www.bibco.com

Topple the bears (a few seconds of fun). http://www.nobodyhere.com/toren. hier

NHLBI offers health info, publications, tools, tutorials, eating plans for various diseases/conditions. http://www.nhlbi.nih.gov

Fascinating aerial before/after pics of the Dec.'04 tsunami devastation in Asia.

http://homepage.mac.com/demark/ tsunami/

Over 700 free challenging on-line games. http://www.theflashgames.com

Move mouse left or right to keep drunk on his feet at this Germanlanguage site (has sound). Click on splash screen to play. http://www.wagenschenke.ch

Gallery of over 2600 screenshots showcasing Graphical User Interfaces, plus historical sounds, icons, apps, splashes, timelines, ads. A GUI time machine. http://www.aci.com.pl/mwichary/ guidebook/

Dictionaries and word guides for careers, hobbies, style, languages, rhymes, abbreviations, much more. http://yourdictionary.com

Educational guide to minerals and gemstones, with an extensive gallery of minerals and gemstones and glossary of terms.

http://www.minerals.net

Animated and interactive experience of color communication and color symbolism. http://www.mariaclaudiacortes.com

Guide to the cultural and linguistic make-up of the United States, with interactive maps, based on 2000 census.

http://www.mla.org

Website brings together 30,000 images and various viewpoints to create insights into science and culture; over 30 different subjects, topics and debates.

http://www.ingenious.org.uk

Perform virtual knee surgery, and view surgery photos. http://www.edheads.org

1800 original Olympic posters: games, festivals, movies, mascots, ads. http://www.olymperial.com

This HP ad contains some cool interactive animation. http://welcome.hp.com/country/us/ en/msg/corp/flashdreamworks.html

Promotion of Rock Paper Scissors as a fun and safe way to resolve disputes. Here are the rules. http://www.worldrps.com

Contest winners of best bad opening lines in novels. http://www.bulwer-lytton.com

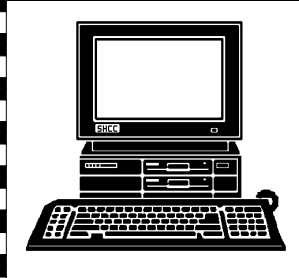

# **STERLING HEIGHTS COMPUTER CLUB**

|}<br>|}

PO Box 385 Sterling Heights, MI 48311-0385

# **TUESDAY FEB 1 TUESDAY FEBRUARY AT SHCC: HEB** ▃ Van Dyke 16 Mie Road 16 Mile Road )<br>D

17 Mile Rd

Puntrook

Dodge Pa

Ladis<br>Road

Main Meeting. **Main Meeting.**  7:30PM at **7:30PM at** 

# **Carpathia Club. Carpathia Club.**

 Sterling Heights 38000 Utica Road<br>Sterling Heights 38000 Utica Road

Jon Stars of Design Pros **Design Pros Jon Stars of Data**  FileMaker Pro **FileMaker Pro 7 by**  Database Basics Using **Database Basics Using**   $\frac{1}{7}$ Data

# SIGs **SIGs**

**MONDAY** 

Net/Com SIG

**SONDAY** 

 Net/Com SIG 7:00PM at the Macomb County Library. 7:00PM at the Macomb County Library.  **February 14**  February 14

**MONDAY** 

MONDAY<br>MONDAY

 **February 21**  February 21

NOVICE SIG  $\qquad 7:00P$ M at the Macomb County Library. 7:00PM at the Macomb County Library.

**WEDNESDAY WEDNESDAY March 2** PC SIG March 2

 PC SIG 7:00PM at the Macomb County Library. 7:00PM at the Macomb County Library.